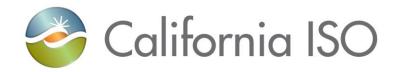

## **Market Simulation Structured Scenarios**

# **CRR Auction Efficiency – 1A**

Version: 1.4

October 1, 2018

| California ISO                                      | Market Simulation | Template Version: | 1.1        |
|-----------------------------------------------------|-------------------|-------------------|------------|
| Camornia 130                                        | Program Office    | Template Date:    | 03/30/2011 |
| ISO External Market Simulation Structured Scenarios |                   | Document          | 1.4        |
|                                                     |                   | Effective Date    | 10/1/2018  |

#### Location of Document

### <u>Link</u>

### Revision History

| Date    | Version | Description                                                                                             | Author                        |
|---------|---------|----------------------------------------------------------------------------------------------------|-------------------------------|
| 6/28/18 | 1.0     | Initial                                                                                                 | Trang Deluca,<br>Adam Wohlsen |
| 8/16/18 | 1.1     | Reviewed by ITPM. Added comments as to what data and payloads are required for the identified scenarios | Warren Ernst                  |
| 9/17/18 | 1.2     | Trade and Auction Dates provided for each Structured Scenario                                           | Adam Wohlsen                  |
| 9/28/18 | 1.3     | Structured Scenarios Conditions and Setup added along with sample sell and buy offers.                  | Adam Wohlsen                  |
| 10/1/18 | 1.4     | Extended Structured Scenario trade dates to 10/9/2018 with posting on 10/10/2018.                       | Adam Wohlsen                  |

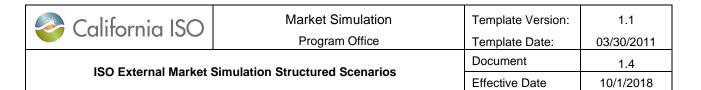

#### Table of Contents

| 1. | I             | NTRODUCTION                               | 4   |
|----|---------------|-------------------------------------------|-----|
| 2. | $\mathbf{S}'$ | TRUCTURED SCENARIO APPROACH               | 4   |
|    |               | HIGH LEVEL OVERVIEW                       |     |
|    |               | STRUCTURED SCENARIOS CONDITIONS AND SETUP |     |
| 3. | 19            | SO MARKET SIMULATION CONTACT              | .11 |

| California ISO                                      | Market Simulation | Template Version: | 1.1        |
|-----------------------------------------------------|-------------------|-------------------|------------|
| Camorna 130                                         | Program Office    | Template Date:    | 03/30/2011 |
| ISO External Market                                 | Document          | 1.4               |            |
| ISO External Market Simulation Structured Scenarios |                   | Effective Date    | 10/1/2018  |

### 1. Introduction

The objective of this document is to provide the information needed for Market Participants to participate in the market simulation structured scenarios.

## 2. Structured Scenario Approach

### 2.1 High Level Overview

These identified scenarios will be executed during the structured scenario portion of the CRR Auction Efficiency – 1A for EIM market simulation.

### 2.2 Structured Scenarios Conditions and Setup

Market participants will be able to submit Buy and Sell offers in the auction AUC MN 2018 M11 TC. Participants may submit using either an XML upload using the updated XSD or through the bid editor. The CAISO will be using the same model that was used for the October Monthly Auction and will populate credit margin data for the effective period for any valid source sink combinations valid under the CRR1A policy changes.

To submit SELL offers to the Auction using the bid editor.

- 1. In the CRR application select "Add New" in the Auction Portfolio List
- 2. Select the tab "CRR Sell Offers"
- 3. Select the Market Name AUC\_MN\_2018\_M11\_TC this will populate CRRs that are eligible to be sold in effective period of the Auction.
- 4. Select "Add" on the above the "CRR Buy Bids" tab
- 5. Using the Data display on the right side browse and select the CRR you wish to add.
- 6. Select "Set CRR"

Path to file: ISO Public Created By: Adam Wohlsen: Page 4 of 11

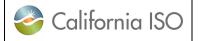

# Market Simulation Program Office

| Template Version: | 1.1        |
|-------------------|------------|
| Template Date:    | 03/30/2011 |
| Document          | 1.4        |
| Effective Date    | 10/1/2018  |

#### **ISO External Market Simulation Structured Scenarios**

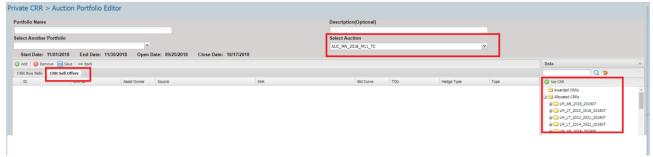

Sell Offers May also be uploaded using an XML. Below is a Sample of a Sell.

```
<?xml version="1.0" encoding="UTF-8"?>
```

<CRRDownload:bids

xmlns:CRRDownload="http://crr.caiso.org/download/xml"

xmlns:xsi="http://www.w3.org/2001/XMLSchema-instance"

xsi:schemaLocation="http://crr.caiso.org/download/xml http://ftapjbos10:8080/crr/mui/download/xml/AuctionPortfolio.xsd">

- <CRRDownload:title>
- <CRRDownload:portfolioName>SELL SAMPLE</CRRDownload:portfolioName>
- <CRRDownload:portfolioDescription>SELL SAMPLE</CRRDownload:portfolioDescription>
- </CRRDownload:title>
- <CRRDownload:bid>
- <CRRDownload:bidId>01</CRRDownload:bidId>

#### <CRRDownload:crrId>123456789</CRRDownload:crrId>

- <CRRDownload:aoName>9999</CRRDownload:aoName>
- <CRRDownload:sourceName>SOURCE</CRRDownload:sourceName>
- <CRRDownload:sinkName>SINK</CRRDownload:sinkName>
- <CRRDownload:bidCurve>
- <CRRDownload:bidPoint>
- <CRRDownload:mw>0</CRRDownload:mw>
- <CRRDownload:pricePerMW>-500.00</CRRDownload:pricePerMW>
- </CRRDownload:bidPoint>
- <CRRDownload:bidPoint>

| California ISO                                      | Market Simulation | Template Version: | 1.1        |
|-----------------------------------------------------|-------------------|-------------------|------------|
| California 150                                      | Program Office    | Template Date:    | 03/30/2011 |
| ISO External Market Simulation Structured Scenarios |                   | Document          | 1.4        |
|                                                     |                   | Effective Date    | 10/1/2018  |

| <crrdownload:mw>0.003</crrdownload:mw>                                       |
|------------------------------------------------------------------------------|
| <pre><crrdownload:pricepermw>500</crrdownload:pricepermw></pre>              |
|                                                                              |
|                                                                              |
| $<\!\!CRRDownload: hedgeType\!\!>\!\!OBL<\!/CRRDownload: hedgeType\!\!>\!\!$ |
| <crrdownload:tou>OFF</crrdownload:tou>                                       |
| <crrdownload:classtype>SELL</crrdownload:classtype>                          |
| <crrdownload:crrtype>LSE</crrdownload:crrtype>                               |
|                                                                              |
|                                                                              |

The process to submit BUY offers only had changes if using an XML to upload a portfolio. A sample is shown below.

```
<?xml version="1.0" encoding="UTF-8"?>

<CRRDownload:bids

xmlns:CRRDownload="http://crr.caiso.org/download/xml"

xmlns:xsi="http://www.w3.org/2001/XMLSchema-instance"

xsi:schemaLocation="http://crr.caiso.org/download/xml http://ftapjbos10:8080/crr/mui/download/xml/AuctionPortfolio.xsd">

<CRRDownload:title>

<CRRDownload:portfolioName>BUY_SAMPLE</CRRDownload:portfolioName>

<CRRDownload:portfolioDescription>BUY_SAMPLE</CRRDownload:portfolioDescription>

</CRRDownload:title>

<CRRDownload:bid>

<CRRDownload:bid>

<CRRDownload:bidId>05</CRRDownload:bidId>

<CRRDownload:sourceName>9999</CRRDownload:aoName>

<CRRDownload:sourceName>SOURCE</CRRDownload:sourceName>
```

<CRRDownload:sinkName>SINK</CRRDownload:sinkName>

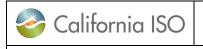

# Market Simulation Program Office

| Template Version: | 1.1        |
|-------------------|------------|
| Template Date:    | 03/30/2011 |
| Document          | 1.4        |
| Effective Date    | 10/1/2018  |

#### **ISO External Market Simulation Structured Scenarios**

- <CRRDownload:bidCurve>
- <CRRDownload:bidPoint>
- <CRRDownload:mw>0</CRRDownload:mw>
- <CRRDownload:pricePerMW>200</CRRDownload:pricePerMW>
- </CRRDownload:bidPoint>
- <CRRDownload:bidPoint>
- <CRRDownload:mw>50</CRRDownload:mw>
- <CRRDownload:pricePerMW>200</CRRDownload:pricePerMW>
- </CRRDownload:bidPoint>
- </CRRDownload:bidCurve>
- <CRRDownload:hedgeType>OBL</CRRDownload:hedgeType>
- <CRRDownload:TOU>OFF</CRRDownload:TOU>
- <CRRDownload:classType>BUY</CRRDownload:classType>
- <CRRDownload:crrType>AUC</CRRDownload:crrType>
- </CRRDownload:bid>
- </CRRDownload:bids>

| California ISO                                      | Market Simulation | Template Version: | 1.1        |
|-----------------------------------------------------|-------------------|-------------------|------------|
| Camorna 130                                         | Program Office    | Template Date:    | 03/30/2011 |
| ISO External Market Simulation Structured Scenarios |                   | Document          | 1.4        |
|                                                     |                   | Effective Date    | 10/1/2018  |

## 2.3 Structured Scenarios

| Scenario<br>Number | CRR Auction Efficiency – 1A – Auction Date (9/26/2018 – 10/9/2018) |                                                                                       |  |
|--------------------|--------------------------------------------------------------------|---------------------------------------------------------------------------------------|--|
|                    | Description                                                        | Verify that participants can only bid on valid source sink locations and combinations |  |
|                    | ISO Actions                                                        | ISO will make available the list of valid source sink locations and combinations      |  |
| 1                  | EIM Market<br>Participant<br>Actions                               | N/A                                                                                   |  |
| '                  | ISO Market<br>Participant<br>Actions                               | ISO Market Participants to submit portfolio/bids to valid source sink locations       |  |
|                    | Expected<br>Outcome                                                | Valid source sink pairs are accepted; invalid source sink pairs are rejected          |  |
|                    | Anticipated<br>Settlement<br>Outcome                               | N/A                                                                                   |  |

Path to file: ISO Public Created By: Adam Wohlsen: Page 8 of 11

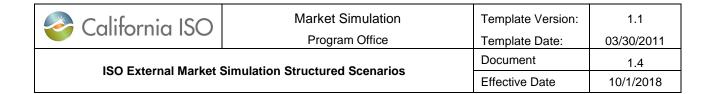

| Scenario<br>Number | CRR Auction Efficiency – 1A – Auction Date (9/26/2018 – 10/9/2018) |                                                                                                    |
|--------------------|--------------------------------------------------------------------|----------------------------------------------------------------------------------------------------|
|                    | Description                                                        | CRR participants are able to submit sell bids                                                                                                    |
|                    | ISO Actions EIM Market Participant Actions ISO Market              | ISO will open auction market to allow bidders to submit sell offers  N/A                                                                                           |
| 2                  | Participant<br>Actions                                             | Market participants to submit sell offers using appropriate bid curve formulation                                                                                  |
|                    | Expected<br>Outcome                                                | Participants submitting sell offers that pass all appropriate validations will get an accept and any bids that do not pass any of the validations will be rejected |
|                    | Anticipated<br>Settlement<br>Outcome                               | N/A                                                                                                    |

Path to file: ISO Public Created By: Adam Wohlsen: Page 9 of 11

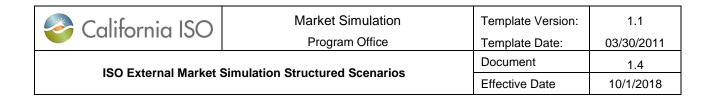

| Scenario<br>Number | CRR Auction Efficiency – 1A – Auction Date (9/26/2018 – 10/9/2018) |                                                                                                    |
|--------------------|--------------------------------------------------------------------|----------------------------------------------------------------------------------------------------|
|                    | Description                                                        | CAISO to run market and will post auction market on 10/10/2018  Auction market will be cleared and results published; Auction market |
|                    | ISO Actions EIM Market Participant                                 | results will include an accepted sell offer                                                                                          |
| 3                  | Actions                                                            | N/A                                                                                                    |
|                    | ISO Market Participant Actions                                     | Download and validate CRR auction results                                                                                            |
|                    | Expected Outcome                                                   | Participants will be able to validate cleared awards and settled accordingly                                                         |
|                    | Anticipated Settlement Outcome                                     | Charge Code: 6798                                                                                                    |

Path to file: ISO Public Created By: Adam Wohlsen: Release Planning Page 10 of 11

| California ISO                                      | Market Simulation | Template Version: | 1.1        |
|-----------------------------------------------------|-------------------|-------------------|------------|
|                                                     | Program Office    | Template Date:    | 03/30/2011 |
| ISO External Market Simulation Structured Scenarios |                   | Document          | 1.4        |
|                                                     |                   | Effective Date    | 10/1/2018  |

## 3. ISO Market Simulation Contact

Please contact  $\underline{\text{MarketSim@caiso.com}}$  if you have any questions or concerns regarding these structured scenarios.

Path to file: ISO Public Created By: Adam Wohlsen: Release Planning Page 11 of 11